# Thru The Lens

To Promote the Art of Photography & Showcase the Images of DCC's Members

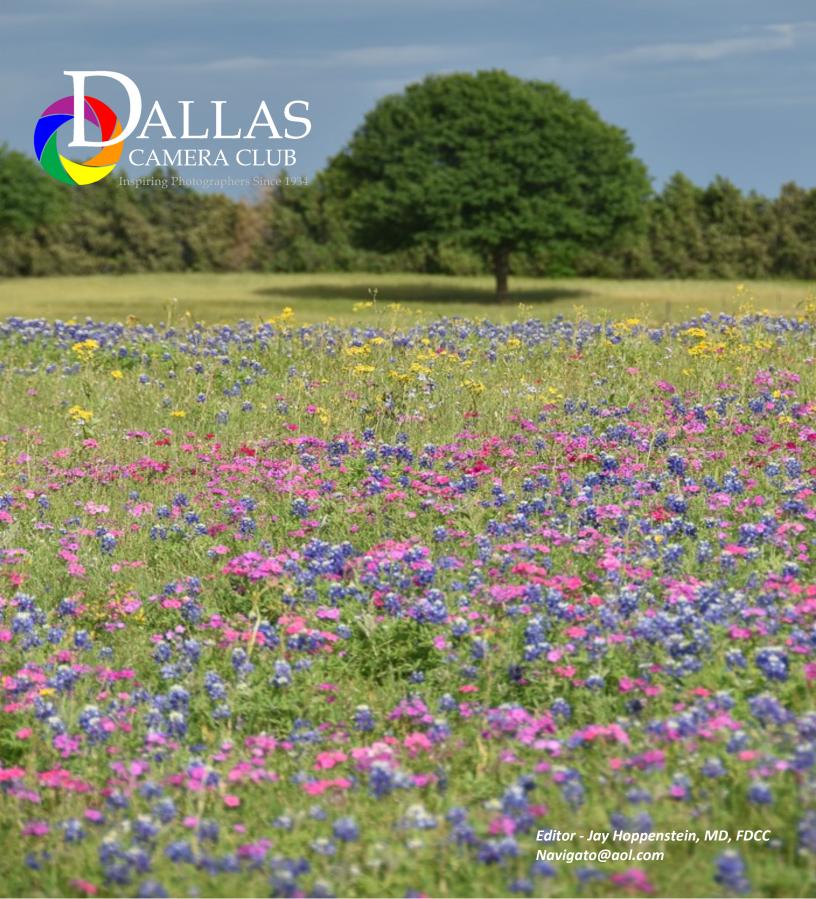

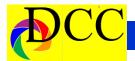

## **Notices - TTL Staff & Index**

#### The AFTERIMAGE Gallery

Dallas has had a wonderful, strictly photographic gallery since 1971, the AFTERIMAGE gallery. Originally, located in the Quadrangle; now its present location is 2613B Fairmount St, Dallas, TX 75201 (214 871 9104) not far from the Crescent complex. Ben Breard is the Director.

There is now until May 5 an exhibition of the work of George Tice – A Retrospective – which is an interesting display of examples of this artists work. All of the images were taken with large format film cameras, many images of which are well known to fine art aficionados and collectors.

George is purportedly to be one of the best known fine-art photographers in the nation and has authored over 20 books; his prints are in over 100 museum collections. His career has spanned over 60 years. He is best known for his work in urban areas, particularly his native New Jersey and his images of the Pennsylvania's Amish community.

The monochrome prints are matted with equal boarders but with a margin of white photographic paper visible within the matt's cutout. The bottom margin is slightly wider than the other equal sized margins allowing a place for the artist's signature.

It can be a challenge to understand and recognize the quality of Tice's work. Most of it might not receive a high score if entered into the DCC's monthly monochrome competition. The "rules" of composition have been broken or ignored; the focal point or point of interest of some of the images is vague; some of the elements of the subject are "too close to the edges of the print".

Then, why is it that Tice's work is held in such esteem? Why would it fetch prices of \$4000 - \$6000, at least? What can be learned by examining his work in comparison to one's own photographic expression? This is the incentive to view Tice's work at the AFTERIMAGE gallery. Meet Ben Breard and ask him about Tice's retrospective. You will find the experience worthwhile.

Jay Hoppenstein, Ed.

### Inside this issue:

Left click on the TEXT in the Index and you will be taken to that page

| Notices, Index & Staff          | 21-  |
|---------------------------------|------|
| Image of the Month              | 3    |
| New Lightroom Update            | 4    |
| February Winning Images         | 5-7  |
| <u>Calendar &amp; Notices</u>   | 8    |
| Ads, Officers and Meeting Dates | 9-13 |

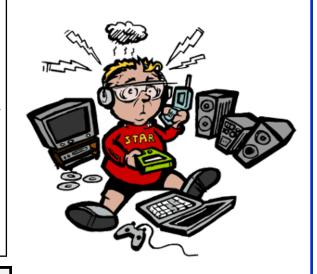

### Thru The Lens Staff

Cameraon Raw Quality Control
Folk Al Plane Focus Groups
Donna Blama Ma.

Equipment Malf

Donna Blame Me Equipment Malfunction

Dia Fram PG Ratings
Trey Pod Sharpness Czar
Newt R.L. Density Lighting Control
Memo Ray Archives

Folk Al Length Long Range Planning

Lyndsey Cap Security

Sara Bellum Intellectual Property

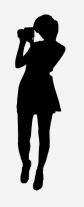

Front Cover Image
Flower Fancy
Brooke Alexander

Back Cover Image
Raindrops Just Keep
on Falling
Jo Hopper

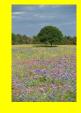

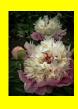

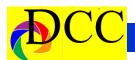

## Image of the Month - Mike Hill - Dusting Off After Mud Bath

Each month the editor will pick an imaged taken by one of the DCC's members and present it as the *Image of the Month*. The images will be taken from the monthly contest winning entrees, from images submitted for TTL cover consideration or from any DCC member who choses to send the editor an image as an attachment to an email. Use the standard DCC competition image parameters. The image may be in portrait or landscape orientation.

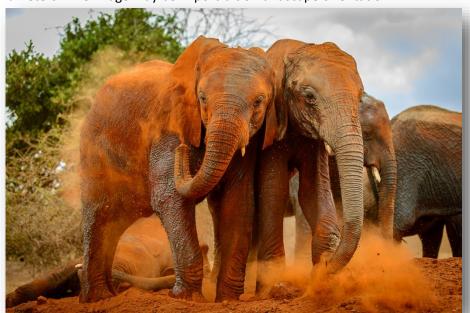

# Breaking the Code (or at least cracking the shell)

Desktop and laptop computers have several ports intended for the connection of other devices ranging from flash drives to cameras. In the not too distant past there was only one kind of USB port, a 2.0 one; however, as technology has developed, now many, if not most, "newer" computers have USB 3.0 ports which can transfer data much more quickly. Some computers have both the older 2.0 USB ports as well as the faster 3.0.

How can the identity of a USB port be determined, quickly? The easiest way is by inspection of the color and the printing (often faint and small) used beside the port to identify it. Black letters are typically used for USB 2.0, but if "SS" is labeled on port, then it is a USB 3.0.

The printing may also be in the color, blue which indicates that the port is a 3.0. If a port also has a lightning bolt symbol printed next to it, then that usually means power is available even with laptop off for charging an external device.

Jay Hoppenstein, Ed.

## About the Photographic Society of America (PSA)

The Photographic Society of America (PSA) is a worldwide organization providing a wide range of services that promote photography and benefits to its members. Individual members can participate in competitions, study groups and on-

line education pro-

grams designed to advance their photographic knowledge and skills. Competitions are held for clubs, councils, federations and chapters, also. Member image galleries are always available for viewing. An annual youth photography showcase, open to all students of high school age, is conducted as well. Opportunities for image analysis and critique as well as discounts for both hardware and software products are available for all members. In addition to special access to a Member's Only area on this dynamic and informative website, every member receives the highquality PSA Journal each month.

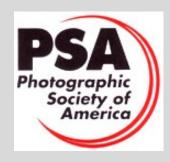

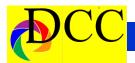

## New Lightroom Classic CC Update

This latest update for Lightroom Classic contains some major changes and improvements. More detailed information can be readily found by searching the Internet; however, this summary below addresses a couple of things that are worth exploring.

Create a virtual copy of an image, edit it as you normally would and then try out some of the Profiles. Compare the result to the original image edited without the Profile.

Jay Hoppenstein, Ed.

The **Dehaze** slider has been moved into the **Basic** panel within the **Develop** module. This has been a powerful tool. Now it is in a more convenient place to use it.

Profiles. These are accessed in the Basic panel beneath the word, Treatment. There is a small rectangular "button" adjacent to which are up and down arrows. Clicking on the arrows opens a menu of 5 Profiles, each of which has several visual representations of the image being edited. Hovering a cursor over one of these thumbnails in the grid display, immediately applies that Profile, temporarily, to the image. One can rapidly survey the "look" of each Profile by observing Profile's effect it has on image in the main editing window.

The **Profile** differs from a **Preset** in that a Profile does not change any editing work previously applied to the image being edited. **Presets** will change any/all of the editing sliders of an image as the Preset is applied.

Profiles will introduce a new "layer" of editing refinements never before available in Lightroom.

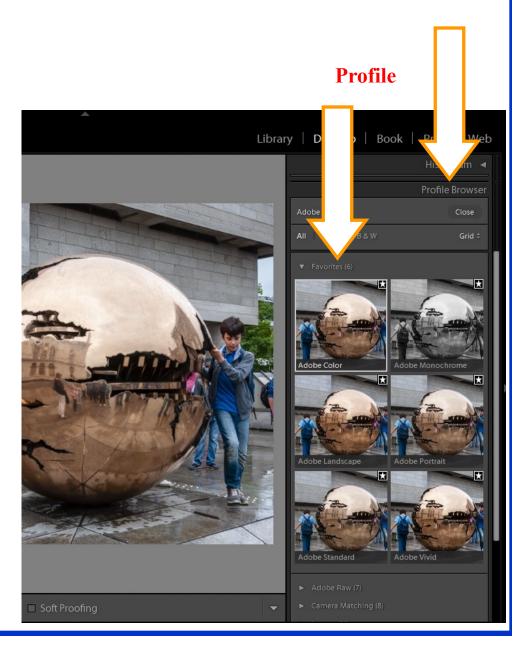

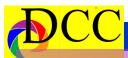

F e b

r u a r y

C o m p e t i t i

o n

2

0

1 8 1 st P 1 a c

## Monochrome Prints

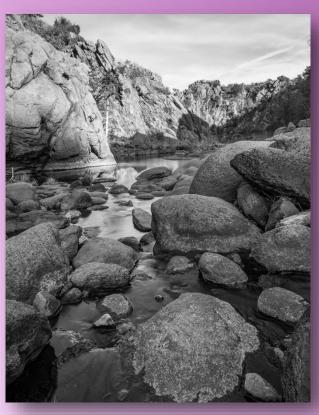

Beginners Kenny Drombosky 34.69...-98.68...

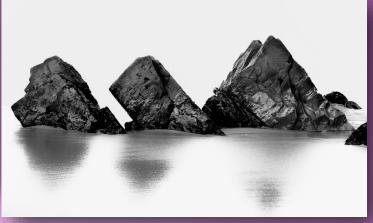

Advanced Hugh Adams Three Rocks

Masters
Kaye Hargis
In the Middle of
Nowhere

e

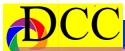

F e b

r u a r y

C

o m

p e t i t i o n 2

**0 1** 

8
1 s
t
P
1 a
c

## **Color Prints**

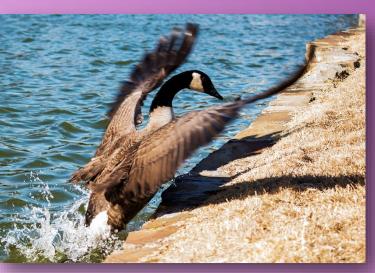

Beginners Ken Portnoy Gracefully Exiting the Lake

Advanced
Julie Horak
Crossing the Bridge
at Night

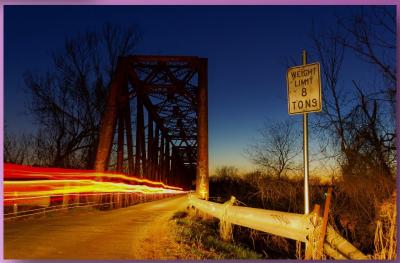

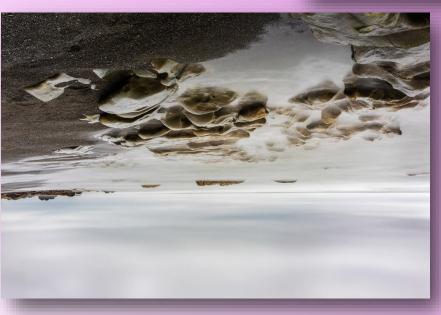

Masters
Kaye Hargis
Quieting the Sea

e

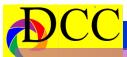

e b

u a r y

C m p

8 1 S P a C

## Projected Images (Windows/Doors)

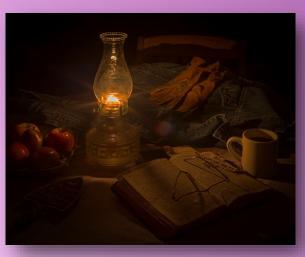

**Beginners** Phil Wirth Psalm 96

**Advanced Michael Blachly** Fall Color in Scotland

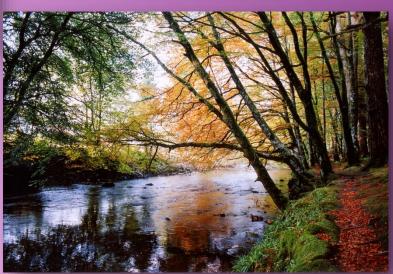

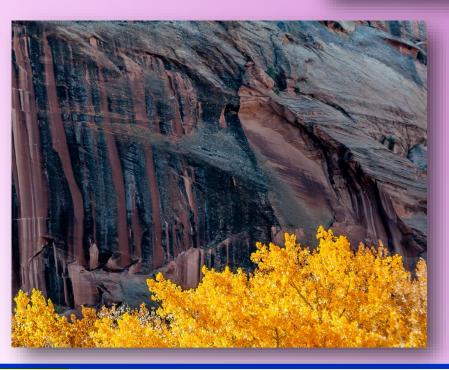

**Masters** Jay Hoppenstein Color in Black Canyon

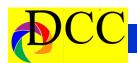

## **Calendar & Notices**

May 8 - Potpourri Presentation
May 22-22 DCC Meeting
June 12, 26 - DCC Meeting

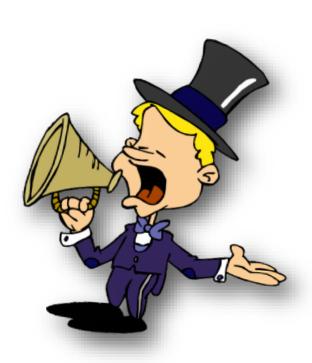

| May 2018  |     |           |     |           |           |           |  |  |
|-----------|-----|-----------|-----|-----------|-----------|-----------|--|--|
| Sun       | Mon | Tue       | Wed | Thu       | Fri       | Sat       |  |  |
|           |     | 1         | 2   | 3         | 4         | 5         |  |  |
| 6         | 7   | 8         | 9   | 10        | 11        | <b>12</b> |  |  |
| <b>13</b> | 14  | <b>15</b> | 16  | <b>17</b> | 18        | 19        |  |  |
| <b>20</b> | 21  | <b>22</b> | 23  | 24        | <b>25</b> | <b>26</b> |  |  |
| <b>27</b> | 28  | 29        | 30  | 31        |           |           |  |  |

| $June\ 2018$ |           |           |           |     |           |           |  |  |  |
|--------------|-----------|-----------|-----------|-----|-----------|-----------|--|--|--|
| Sun          | Мо        | Tu        | We        | Thu | Fri       | Sat       |  |  |  |
|              |           |           |           |     | 1         | 2         |  |  |  |
| 3            | 4         | 5         | 6         | 7   | 8         | 9         |  |  |  |
| 10           | 11        | <b>12</b> | 13        | 14  | <b>15</b> | 16        |  |  |  |
| <b>17</b>    | 18        | 19        | <b>20</b> | 21  | <b>22</b> | <b>23</b> |  |  |  |
| <b>24</b>    | <b>25</b> | <b>26</b> | <b>27</b> | 28  | 29        | 30        |  |  |  |

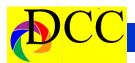

**PSA** offers its members access to individualized critiques from experts via Personal Evaluation Services. In addition, PSA holds monthly competitions in various categories for members. Members also receive discounts on various software packages. The PSA Journal magazine can be viewed online by signing in to the Member's Only section of the PSA Website - <a href="https://www.psa-photo.org">www.psa-photo.org</a>.

## **Classified Ads**

Canon EF 85mm f/1.8 USM, \$325. Both caps and all the original packaging. Contact Nancy Miller, 903-327-6949, n-miller@msn.com.

Leica T \$1895 purchased in June 2014. Please send me an offer. This is a must sell. Leica T camera body/silver "M" lens mount \$495 Leica T View finder \$599 Leica T Leather case \$225. Extra battery for Leica T \$140 .Summilux f1.4 50mm Aspherical M lens /6 bit \$4200. Questions? Please call/send text to: 214-853-3273. Make me an offer! Melanie Watson

Canon 40D body with an 18 – 50 mm lens: \$250 (originally, \$600) or best offer. Very little used, originally. Included is a Course Photography book, multiple batteries & charger. It was cleaned 3 years ago by Competitive camera and it hasn't been used since. Contact Susan Stageman susanstageman@att.net

Canon LUCIA PGI Ink Tanks for Pro 9500 and Pro 9500 Mark II printers. One box of Ink value pack, includes all ten colors plus 4 additional colors, in there hermitically sealed packaging. Retail over \$145. **Name a price**. Gary Cowles 214-866-0211.

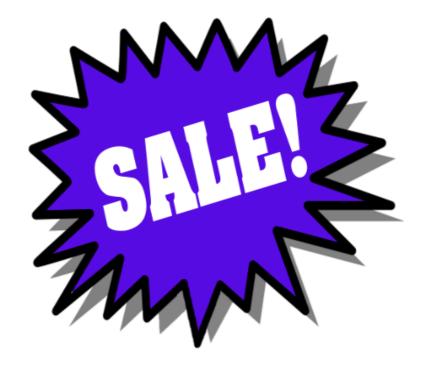

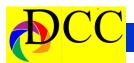

## COMPETITIVE CAMERIS

Competitive Cameras stocks the latest and best photographic brands!

Monday - Friday: 9:00 A.M. to 5:00 P.M. Saturday - 9:00 A.M. to 4:00 P.M.

2025 Irving Blvd #107 ~ Dallas, TX 75207 Call 214-744-5511 or Toll Free 1-800-688-0211

> sales@competitivecameras.com www.competitivecameras.com

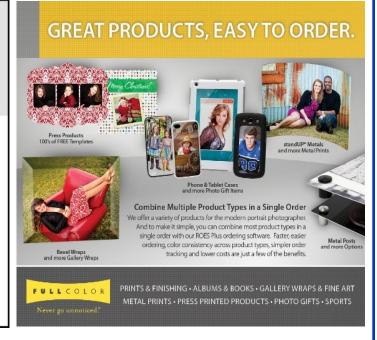

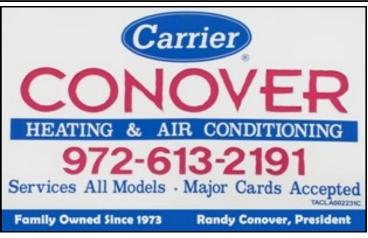

The Images and original articles in the TTL Newsletter are copyright protected and may not be reproduced without permission.

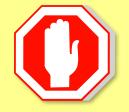

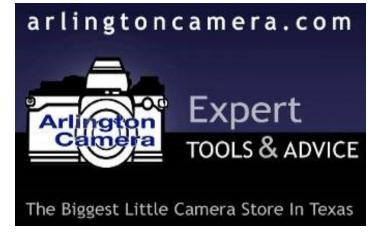

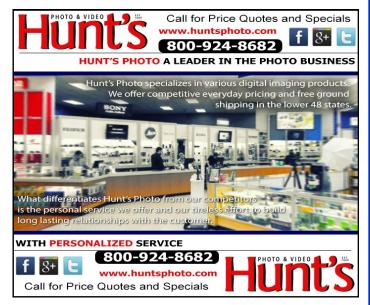

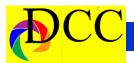

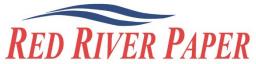

Premium Photographic Inkjet Papers

#### Choice

Photo inkjet papers Inkjet greeting cards Hard to find sizes Epson Canon inks

Compatible with Epson Canon & HP printers

#### Savings

You save up to 50% over retail brand prices

Also more affordable than many internet brands

#### Service

Fast shipping Friendly staff Expert tech support

214-637-0029 customerservice@redriverpaper.com

## JOIN **PHOTOGRAPHIC** SOCIETY OF AMERICA

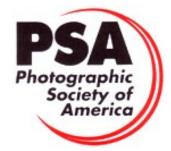

## www.redriverpaper.com

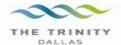

#### Best Views of the Trinity River

#### \_ocation 1

Upper and Lower Chain of Wetlands Take I-45 South to Loop 12 East; go 1/16 of a mile; look for the bridge on the left to enter the wetland area.

Wetlands construction for the Trinity River Corridor Project is underway and will improve floodwater conveyance and benefit wildlife. When completed, seven wetland cells will make up the 170-acre Chain of Wetlands extending four miles from Cedar Creek to Loop 12

#### ocation 2

Trinity River Audubon Center

6500 South Loop 12 Dallas, Texas 75217

The Trinity River Audubon Center is only a few miles from downtown Dallas. The center is the flagship for Audubon's education initiatives in Texas and is designated a "green" building for energy conservation and sustainability. Exhibits feature ecological and cultural themes and provide direct access to nature viewing, hiking, picnicking and canoeing.

#### Location 3

Trinity Overlook 110 W. Commerce St. (at Beckley) Dallas, Texas 75209

Attractive signage at the Trinity Overlook provides information on the Trinity River Corridor Project, the Trinity Lakes Park and the two bridges -the Margaret Hunt Hill and Margaret McDermont -- designed by renowned architect and engineer Santiago Calatrava.

### Location 4 Great Trinity Forest

3000 Municipal

7000 Bexar Street

Dallas, Texas 75215

The 6,000 acre Great Trinity Forest is the largest urban bottomland, hardwood forest in the United States. It contains a collection of more than 70 "trophy trees"

Location 5
Margaret Hunt Hill Construction
Beckley@Continental Avenue Bridge

Construction is now underway for the Margaret Hunt Hill Bridge the first major signature bridge to be constructed across the Trinity River Corridor. The bridge and will link West Dallas and North Oak Cliff with downtown Dallas. The bridge will span Industrial Boulevard and connect to Woodall Rodgers over I-35. The bridge is projected for completion in mid-2011.

Location 6 Trinity River Trammel Crow Park 3700 Sylvan Avenue Dallas, Texas 75207 (River access at boat launch)

The Trinity River is 715 miles long and is the largest river basin that begins and ends Texas. This natural resource sits in the center of downtown Dallas.

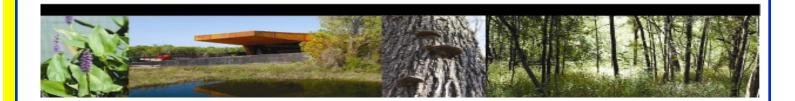

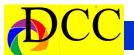

## Officers, Directors & Managers

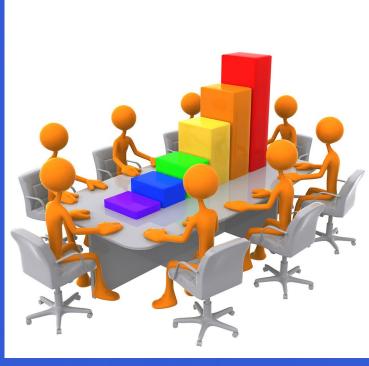

### **Board of Directors**

#### **President**

**Steve Reeves** steve@makeshiftphoto.com

#### **Past President**

Jerry Martin gjerrymartin@gmail.com

## President Elect TBD

#### Secretary

**Don Haig**Donhaig@gmail.com

#### **Treasurer**

Adela Rochier Adela@grandecom.net

#### **Newsletter Editor**

Jay Hoppenstein, MD Navigato@aol.com

#### **Directors**

#### **Program Director**

Kay Hale khale45@verizon.net

#### **Competition Director**

Jonathan Garza jon\_garza@ymail.com

#### **Communication Director**

Jay Hoppenstein, MD Navigato@aol.com

#### **Education Director**

**Dennis Fritsche** dennisfritsche@verizon.net

#### **Membership Director**

Erin Reeves erinlinncurry@gmail.com

#### **Field Trip Director**

Gary Kelly gpkelly@sbcglobal.net

### **Project Managers**

#### **House Manager**

**Don Haig**Donhaig@gmail.com

#### Study Groups & Mentoring Project

Frank Richards f-Richards@sbcglobal.net

#### **Bird Competition**

Dennis Fritsche dennisfritsche@verizon.net

#### Website Manager

Houston Brown Houston@hbip.com

#### **Resource Center**

Barbara Briley odette646@icloud.com

#### **Outside Competitions**

Steve Hawiszczak Shawis@att.net

#### Club Photographer

Virginia Sumrall vsumrall@airmail.net

#### **GSCCC Projected**

Jan Dreskin-Haig janhaig@gmail.com

#### **GSCCC Prints**

Jan Dreskin-Haig janhaig@gmail.com

#### **PSA Representative**

Jay Hoppenstein, MD Navigato@aol.com

#### Historian

Steve Reeves

steve@makeshiftphoto.com

## Website

Dallascameraclub.org

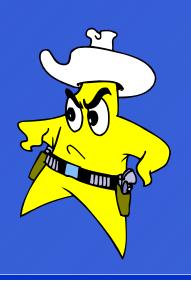

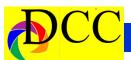

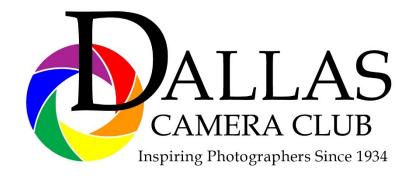

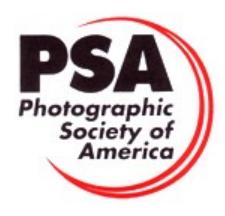

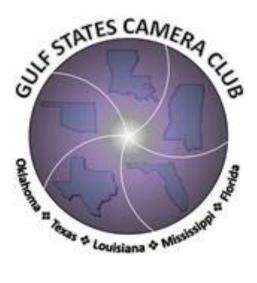

### Dallas Camera Club

Visitors are always welcome.

## DCC meets the 2nd and 4th Tuesdays of every month.

in **Shearith Israel Synagogue** located at **9401 Walnut Hill Lane,** Dallas, Texas, in the **Toplitz Room.** 

**Directions:** From Northwest Hwy turn North on Douglas Ave. Drive about 1 mile and turn left into the North parking lot just before Walnut Hill Lane.

From Walnut Hill Lane driving West, turn South onto Douglas Ave just before the Toll Way, drive about 100 yards and turn right into the North parking lot.

Follow the walkway into the building from the parking lot, enter the foyer and ask the information person at the desk to be directed to the Toplitz Room.

#### Free

#### Pre-meeting tutorials - 6:15 to 7:15 PM

Meetings begin at 7:30 PM & end at 9:30 PM.
On the second Tuesday of the month competition entries from the previous month are judged.

On the fourth Tuesday of the month a guest speaker delivers a presentation. Monthly, field trip Audio-Visual programs may be shown at any meeting.

## **Guests are always Welcome**

www.dallascameraclub.org

# Thru The Lens

May 2018

Volume 84 No. 5

To Promote the Art of Photography & Showcase the Images of DCC's Members

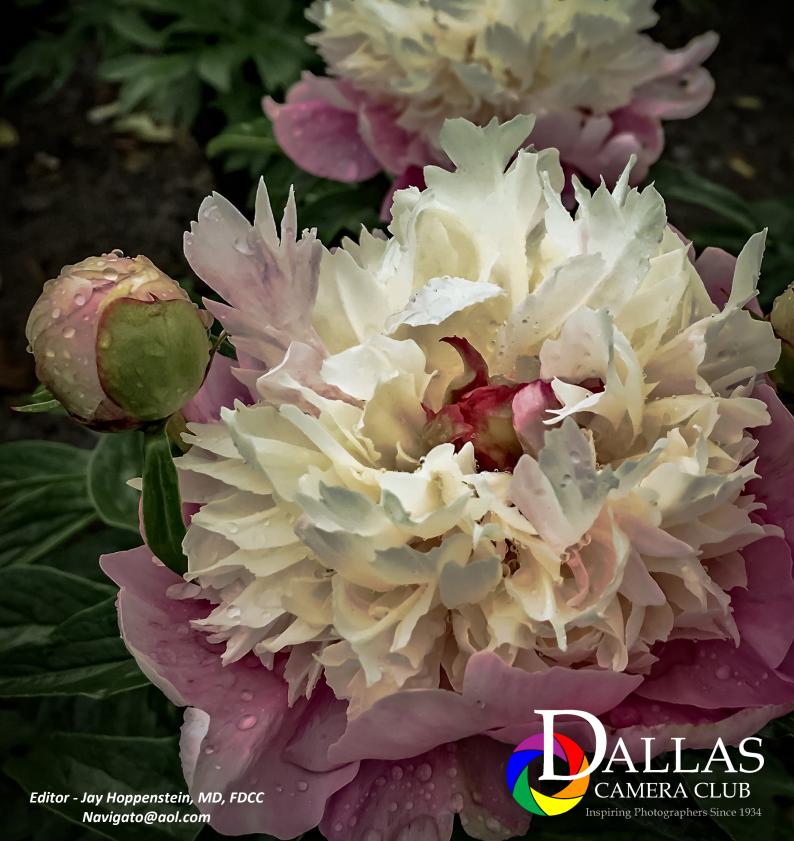